## Package: codesamples (via r-universe)

September 1, 2024

Title R Code Samples From Various Sources Version 0.2.0 Description Contains a database of code snippets from Github and Stack Overflow. License MIT + file LICENSE Encoding UTF-8 Roxygen list(markdown = TRUE) RoxygenNote 7.3.1 **Depends**  $R$  ( $>= 2.10$ ) LazyData true LazyDataCompression bzip2 URL <https://github.com/hughjonesd/codesamples> BugReports <https://github.com/hughjonesd/codesamples/issues> Repository https://hughjonesd.r-universe.dev RemoteUrl https://github.com/hughjonesd/codesamples RemoteRef v0.2.0 RemoteSha 6f152ccd91e71c43bd64f326d2c895e5fd3aabfa

### **Contents**

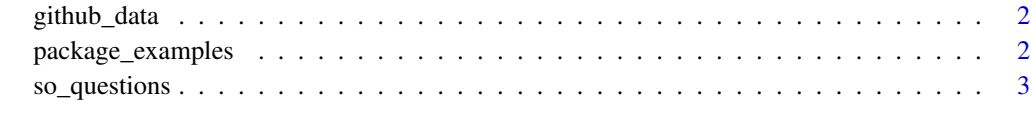

**Index** [4](#page-3-0)

<span id="page-1-0"></span>

#### Description

R snippets from Github.

#### Usage

github\_data

#### Format

github\_data: A data frame with 9,738 rows and 4 columns: starter Starter for the github search repo Github repo name path Path within the repo snippet The R snippet itself

#### Details

These were created by using the github search API with language:R and a "starter" string chosen randomly from ls("package:base").

Obviously, don't run any code on your machine without checking it manually first!

package\_examples *Package examples*

#### Description

R examples from 100 randomly chosen packages.

#### Usage

```
package_examples
```
#### Format

package\_examples: A data frame with 6,323 rows and 3 columns: package R package topic Help topic snippet The R code itself

#### <span id="page-2-0"></span>so\_questions 3

#### Details

Unlike the other two datasets, example code *should* be reasonably safe. Still it is best to **not run** any code on your machine without checking it manually first!

so\_questions *Stack Overflow R Snippets*

#### Description

R snippets from Stack Overflow questions.

#### Usage

so\_questions

#### Format

so\_questions: A data frame with 11,013 rows and 3 columns: post id SO post ID creation\_date Question creation date snippet The R code itself

#### Details

Questions were from 2013 onwards, with a minimum score of 3 and the R tag.

Note that not all code that parses is guaranteed to be valid R. For example, a R DESCRIPTION file may parse as R code.

#### Obviously, don't run any code on your machine without checking it manually first!

Here is the original SQL query on <data.stackexchange.com>:

```
SELECT DISTINCT
 p.Id,
 p.PostTypeId,
 p.Body,
 p.CreationDate
FROM
Posts p
INNER JOIN PostTags pt ON p.Id = pt.PostId
INNER JOIN Tags t ON pt.TagId = t.Id
WHERE
(UPPER(t.TagName) LIKE UPPER('R'))
AND
(p.Score \geq 3)AND
(p.CreationDate > '2013-01-01')
```
# <span id="page-3-0"></span>Index

∗ datasets github\_data, [2](#page-1-0) package\_examples, [2](#page-1-0) so\_questions, [3](#page-2-0)

github\_data, [2](#page-1-0)

package\_examples, [2](#page-1-0)

so\_questions, [3](#page-2-0)